## 如何通过路由器功能实现主机跨网访问思科认证 PDF转换可

## https://www.100test.com/kao\_ti2020/644/2021\_2022\_\_E5\_A6\_82\_ E4\_BD\_95\_E9\_80\_9A\_E8\_c101\_644550.htm

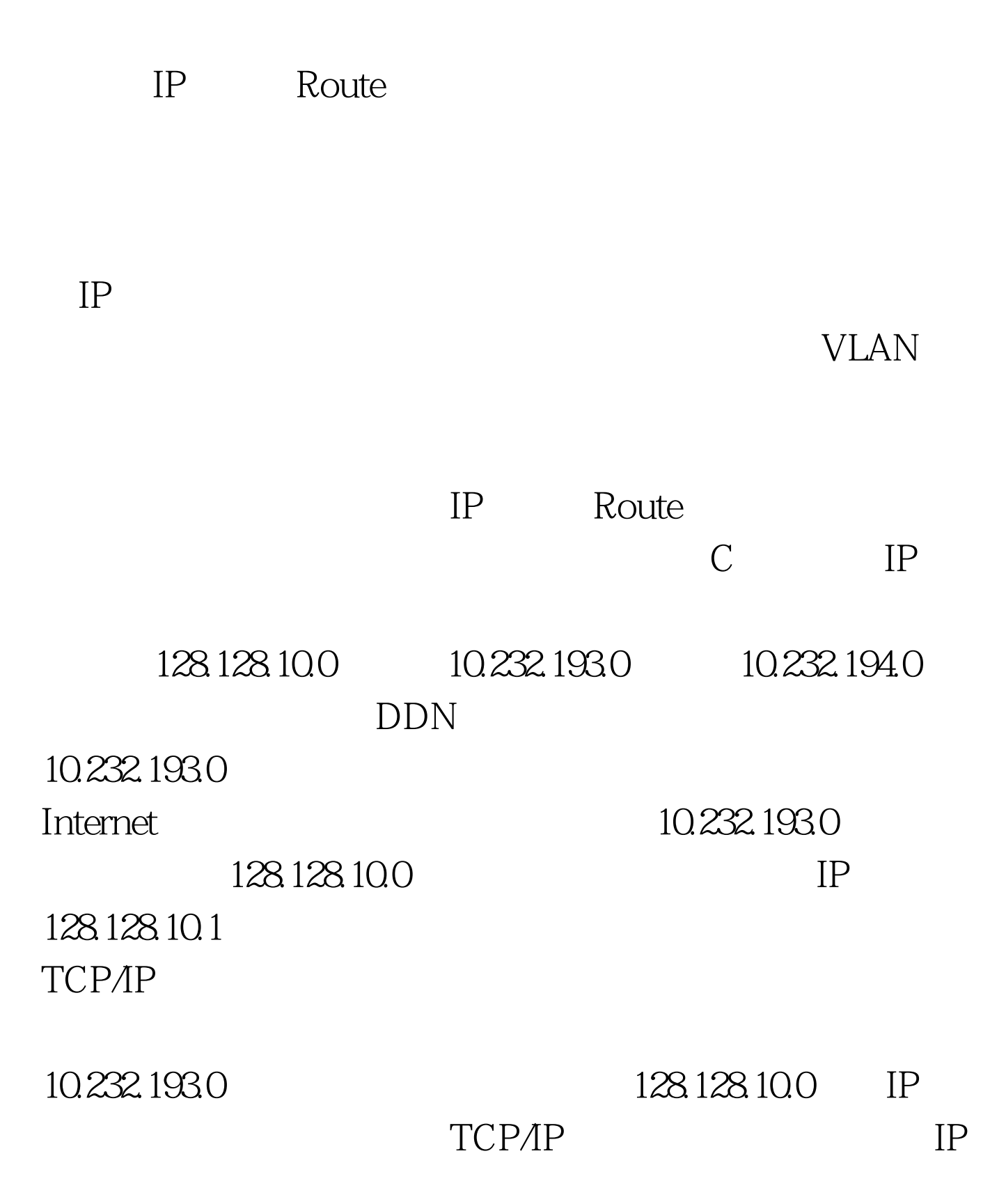

 $IP$ 

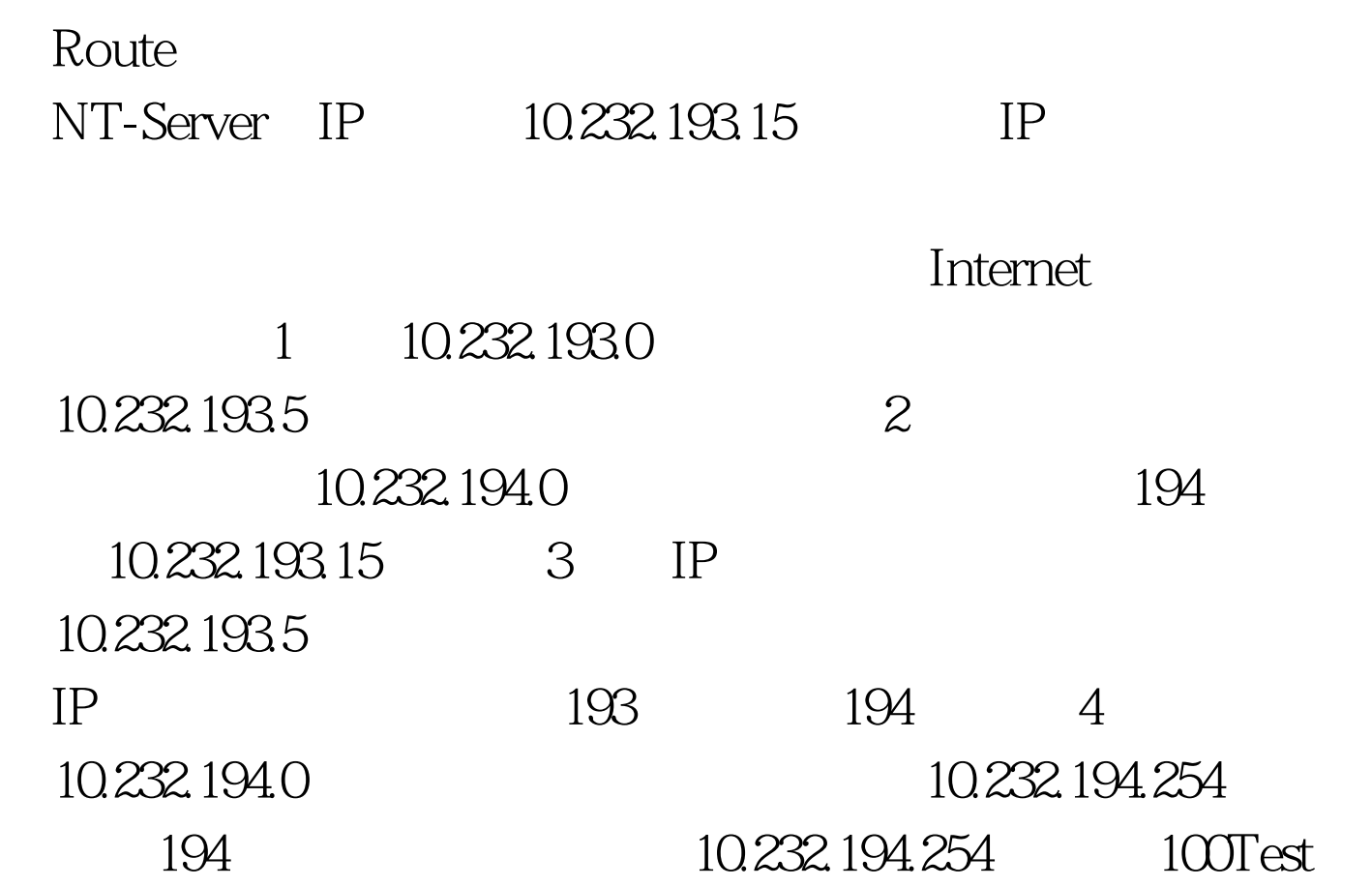

www.100test.com